# **[6 FrameWorks PHP Para El](https://blog.hostdime.com.co/6-frameworks-php-para-el-desarrollo-agil-de-aplicaciones-web/) [Desarrollo Ágil De](https://blog.hostdime.com.co/6-frameworks-php-para-el-desarrollo-agil-de-aplicaciones-web/) [Aplicaciones Web](https://blog.hostdime.com.co/6-frameworks-php-para-el-desarrollo-agil-de-aplicaciones-web/)**

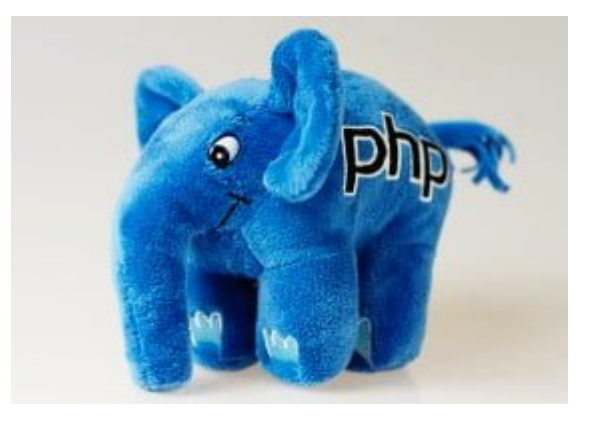

El [desarrollo de software](http://es.wikipedia.org/wiki/Proceso_para_el_desarrollo_de_software) es un **camino largo y complejo**, el cual requiere mucho tiempo. Sin embargo, la utilización de un [FrameWork](https://blog.hostdime.com.co/?s=framework) puede ayudarle a [desarrollar los proyectos](https://blog.hostdime.com.co/frameworks-para-diseno-responsive-puedes-usarlo-deberias-usarlo-3/) con más rapidez (mediante la **reutilización de componentes y módulos** genéricos), y trabajar mejor (sobre una base estructural unificada). El uso de un **FrameWork** también facilita la escalabilidad y el mantenimiento de su código.

Al eliminar el tiempo y el esfuerzo necesarios para [desarrollar componentes](https://blog.hostdime.com.co/guia-para-crear-un-sistema-de-inicio-de-sesion-y-registro-usando-php-y-mysql/) genéricos, puede dedicar más tiempo a las tareas y funciones específicas, y centrarse en el código de alta calidad. Es por esto que decidimos compartir los 6 mejores **FrameWorks PHP**, que hemos considerado no solo por sus características, sino por la tendencia de mayor uso, las cuales te [serán de gran ayuda al momento de programar](https://blog.hostdime.com.co/10-consejos-le-ayudaran-ser-mejor-programador-php/).

### **1. Laravel**

**Laravel** maneja una sintaxis expresiva, elegante, con el objetivo de eliminar la molestia del desarrollo web facilitando las tareas comunes, como la autenticación,

enrutamiento, sesiones y caché. Proporciona, potentes herramientas accesibles necesarias para construir grandes aplicaciones robustas, con un contenedor de controles de inversión, sistema de migración expresiva, y el apoyo de las pruebas unitarias estrechamente integrada. **Laravel** se puede utilizar para **aplicaciones de nivel empresarial** enormes ó simples usando la API JSON, lo que significa que es perfectamente adecuado para todos los tipos y tamaños de proyectos.

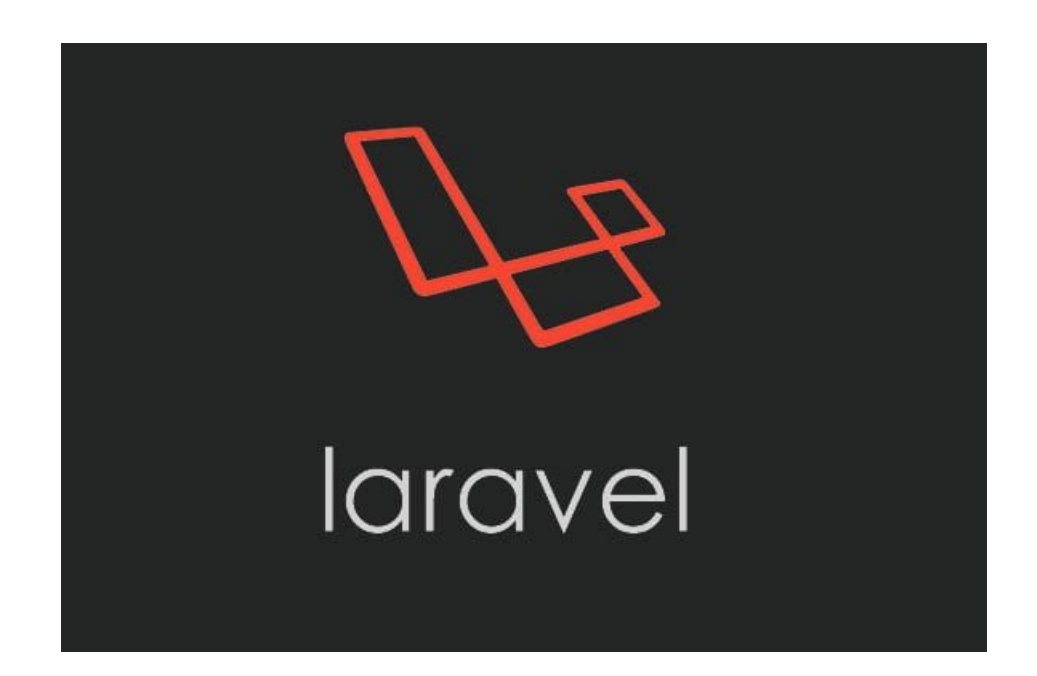

#### **2. Yii**

Yii es un acrónimo de » **Yes, It Is !**» ó «**Si, Lo es!**«. Y no es para menos, la mejor y más concisa respuesta para aquellos que quieran iniciar con este **FrameWork**: ¿Es rápido? … ¿Es seguro? … ¿Es profesional? … ¿Es lo ideal para mi próximo proyecto? … **Sí, lo es!**

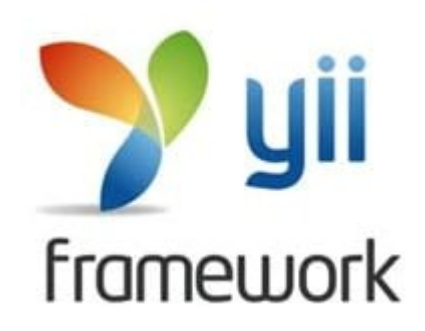

**Yii** es un framework de desarrollo de aplicaciones libres para la web, de código abierto escrito en [PHP5](https://blog.hostdime.com.co/desarrollo/php/) que promueve el diseño limpio y motiva el desarrollo rápido. Se trabaja para optimizar su desarrollo de aplicaciones y ayuda a

garantizar un producto final extremadamente eficiente, extensible y mantenible. Cuenta con soporte de almacenamiento en caché de gran alcance y está explícitamente diseñado para trabajar de manera eficiente con **AJAX**. La seguridad es importante, y por eso Yii incluye la validación de entradas, filtrado de salida, la prevención de inyección de SQL y de [Cross-site scripting.](http://es.wikipedia.org/wiki/Cross-site_scripting)

# **3. CodeIgniter**

**CodeIgniter** cuenta con un amplio conjunto de librerías para **tareas comúnmente necesarias**, así como una interfaz sencilla y la estructura lógica para acceder a estas bibliotecas. Es excepcionalmente rápido, ya que su sistema central sólo requiere algunas pequeñas bibliotecas, con bibliotecas adicionales cargadas dinámicamente a petición, con base en sus necesidades de un determinado proceso. Esto significa que el sistema base es ágil y flexible.

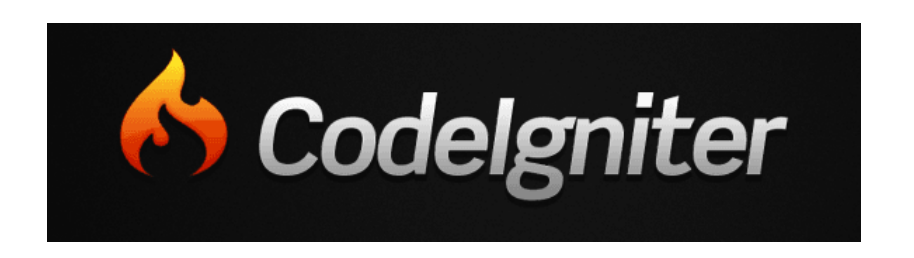

Este **FrameWork** usa el enfoque controlador de [MVC](http://es.wikipedia.org/wiki/Modelo%E2%80%93vista%E2%80%93controlador), que permite una gran separación entre la lógica y la presentación, especialmente útil para los proyectos en los que los diseñadores están trabajando en los archivos de plantilla.

## **4. Symfony**

Este **FrameWork PHP** es util para acelerar la creación y el mantenimiento de sus aplicaciones web. Hace uso de las normas existentes '**[de facto](http://es.wikipedia.org/wiki/Est%C3%A1ndar_de_facto)**' de PHP. Proporciona un conjunto de elementos prefabricados que se pueden integrar rápidamente en

su aplicación, combinada con una metodología clara para ayudarle a trabajar de forma eficiente y eficaz en las tareas más complejas.

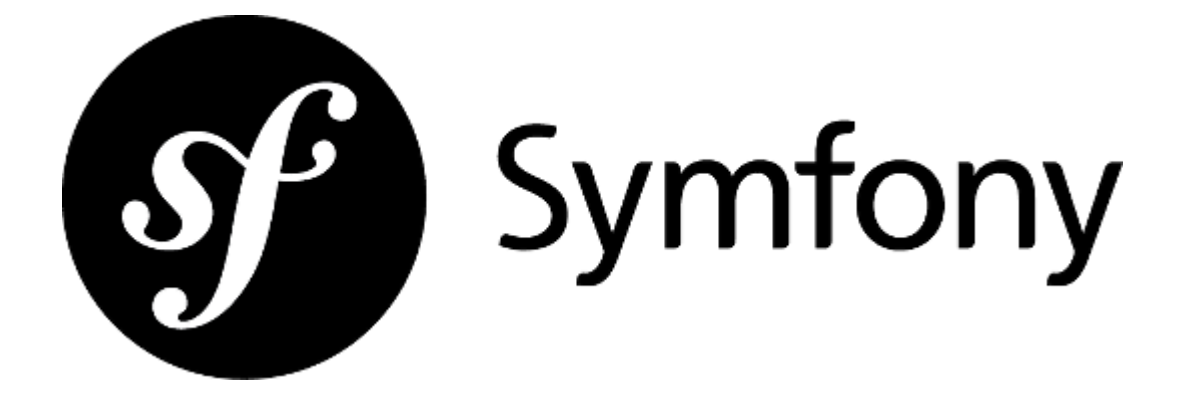

Puede elegir la versión completa Stack (completa) si desea desarrollar una aplicación compleja, o Brick by Brick, para construir su propio FrameWork de acuerdo a la funcionalidad que necesita.

## **5. Phalcon**

Esta basado en **PHP5**, y se implementa como una **extensión de C** para ofrecer un menor consumo de recursos y alto rendimiento. No hay necesidad de aprender o utilizar el lenguaje C, ya que la funcionalidad se brindan como clases PHP listas para usar. Como **Phalcon** se acopla libremente, eres libre de usar el **FrameWork** completo, o sólo partes específicas del mismo como componentes armables. En lugar de descargar un archivo, y extraerlo para ser usado como lo hace la mayoría de FrameWorks, **Phalcon** puede ser descargado e instalado como un **módulo PHP**.

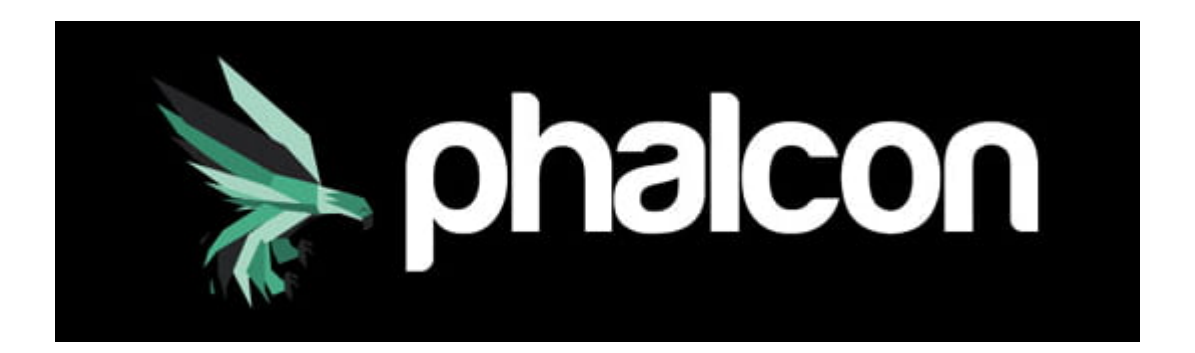

**Phalcon** es capaz de ahorrar tiempo de procesamiento y aumentar el rendimiento en general. Si bien es poco menos de dos años que lleva en funcionamiento este FrameWork, su documentación, la comunidad de desarrolladores, hace ver que es una buena opción a usar en el área de los **FrameWork de PHP**.

### **6. Zend Framework 2**

Es un FrameWork de código abierto para desarrollar aplicaciones web, utilizando el código orientado a objetos. Los componentes de la biblioteca estándar forman una poderosa herramienta extensible cuando se combinan, ofreciendo una aplicación MVC de alto rendimiento y bastante robusta. Es altamente adaptable a tus necesidades, con una base modular para que pueda usar **bloques de construcción** en combinación con otras aplicaciones o FrameWorks.

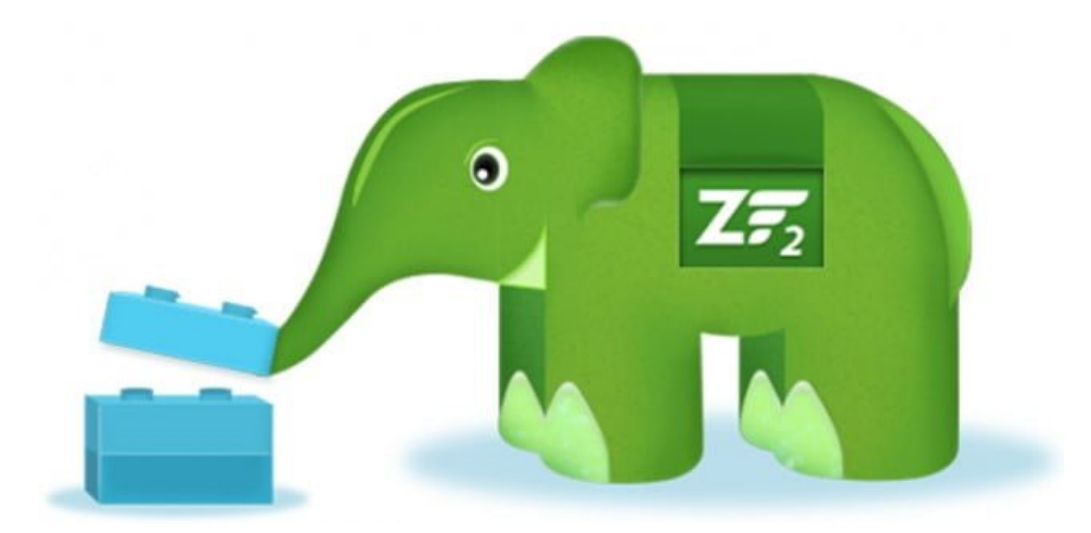

Usando el [ZendService](http://framework.zend.com/manual/1.11/en/zend.service.html) puede implementar bibliotecas de cliente para acceder a los servicios web más populares. Como Zend es una colección de clases, puede cargar solo los componentes que necesita, para tomar ventaja de los componentes como las bibliotecas individuales, en lugar de la estructura en su conjunto, reduciendo un tamaño excesivo en el proyecto.